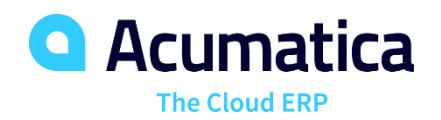

# Configure to Order Manufactured Products, BOMs, and Prices

Create unique manufactured parts with bill of materials and routings using the rules-based Product Configurator. Flexible configuration rules calculate components and pricing.

Rules-based product configurators use pre-defined attributes, features, and options to create custom-manufactured parts using dependency rules and user-defined formulas. The Product Configurator is available from Sales Order Entry and CRM Opportunities.

Each configuration can be identified with a unique configuration key. The key contains the parameters selected for the configuration. The key can be referenced to generate new configurations to use as templates to create similar manufactured products.

Configuration rules provide flexible definitions for costing and pricing using base definitions with mark-up amounts or percentages for each feature and option selected.

The Product Configurator supports dependency rules across features and options where selecting one option in a feature set can restrict or require options in other feature sets. For example, a particular door style choice in the door feature set can require a specific jamb type in another feature set, or it can restrict the list of available hardware options in another feature set.

Create production orders from sales order entry for newly configured parts. Tailor quotes and orders to include configuration details on printed forms and reports.

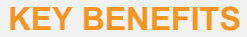

#### **FAST ORDER CONFIGURATION**

- Create a new configured order by merely copying or modifying an existing configured order or quote
- Create new item configurations using configuration entry to select attributes and feature options.

#### **GAIN CONTROL OVER REVISIONS**

- Make multiple revisions of the same configuration while maintaining a history of the revisions.
- Use flexible rules to ensure the manufacturability of every unique configuration.

#### **DETERMINE PRICES WITH EASE**

- Calculate prices for items with rollups from the configured bill of material with mark-ups by option.
- Create formulas to calculate material component quantities and pricing.

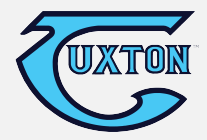

**For more information please contact,** Scott Rutkowski Vice President & COO Tuxton, Inc. [E: sarutkowski@tuxtoninc.com](mailto:sarutkowski@tuxtoninc.com) 32 WARD RD, NORTH TONAWANDA, NY 14120

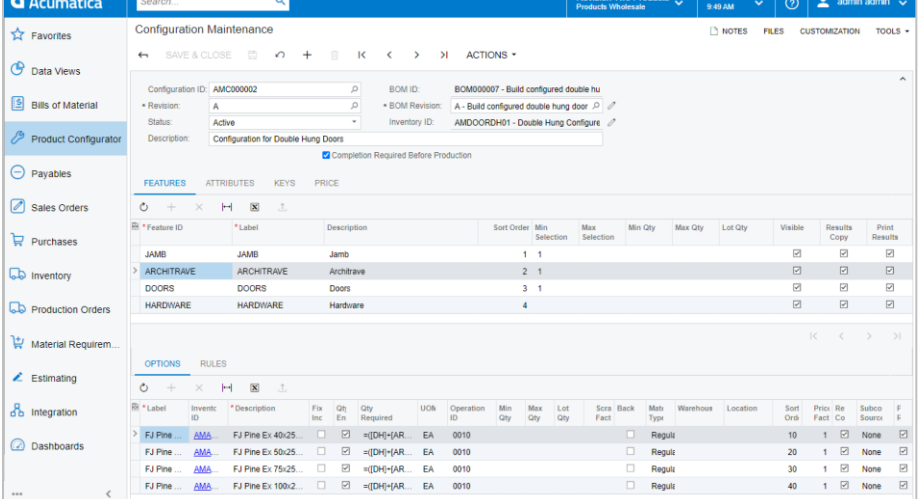

*Define features with variable options and attributes. Use formulas to calculate required quantities, bill of material components, and other values for production, and pricing.*

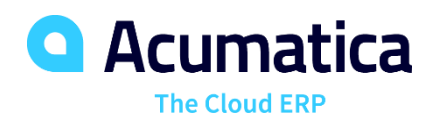

## **PRODUCT CONFIGURATOR FEATURES AND CAPABILITIES**

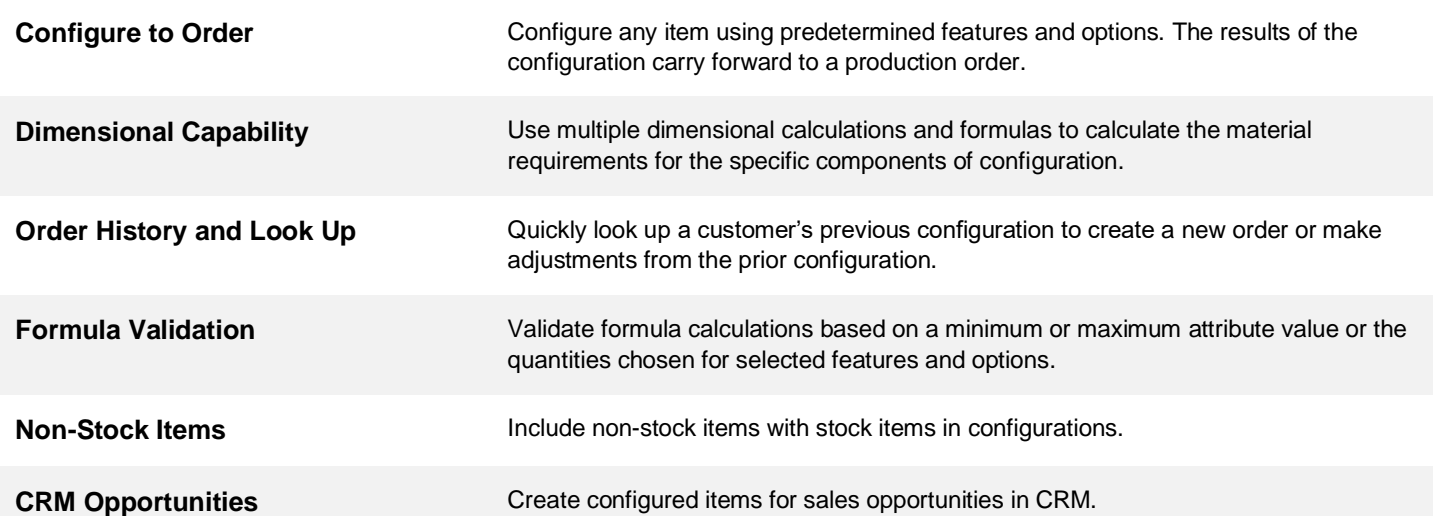

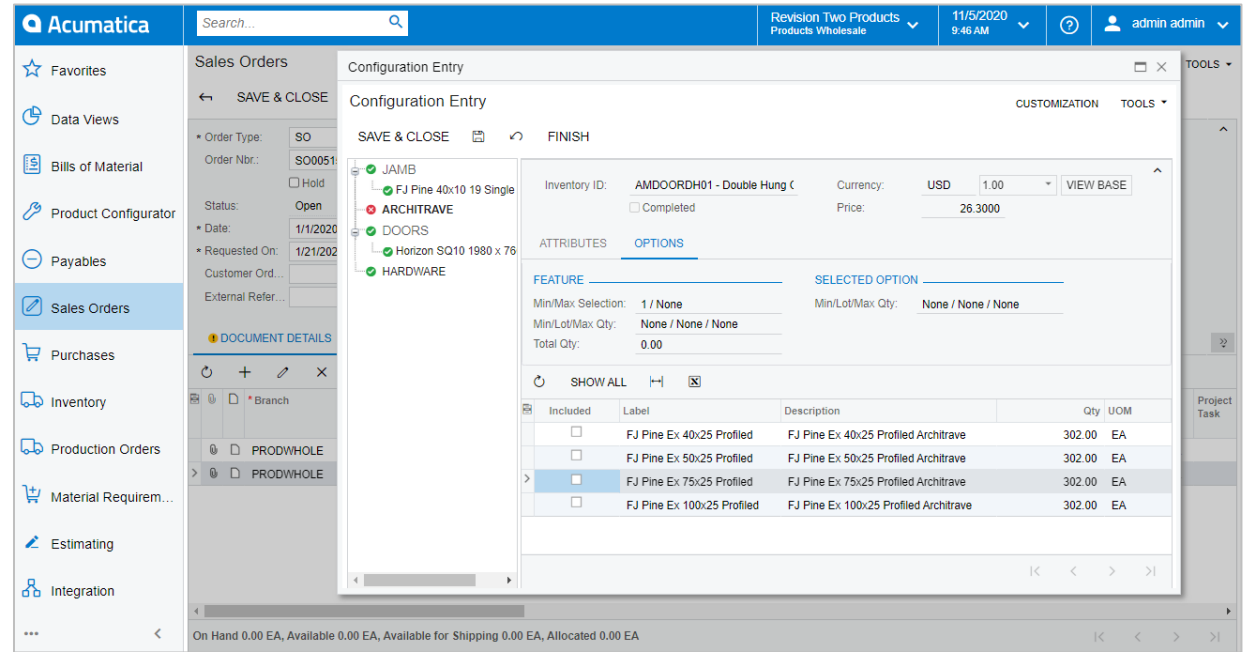

### *ABOUT ACUMATICA*

Acumatica Cloud ERP provides the best business management solution for digitally resilient companies. Built for mobile and telework scenarios and easily integrated with the collaboration tools of your choice, Acumatica delivers flexibility, efficiency, and continuity of operations to growing small and midmarket organizations. **Business Resilience. Delivered**.

**Contact us today to get started: 888-228-8300 | [acumatica.com](http://www.acumatica.com/)**